## SAP ABAP table BTP WD S UI PROJECT DETAIL {Detailed BTP Project Data for the UI}

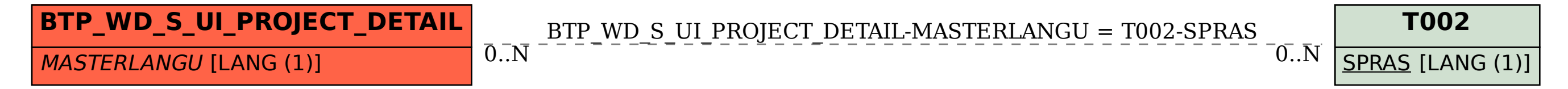